#### , tushu007.com

## <<Acrobat 6.0 Professi>>

书名:<<Acrobat 6.0 Professional基础与实例教程>>

- 13 ISBN 9787505397118
- 10 ISBN 7505397117

出版时间:2004-7-1

页数:338

字数:556800

extended by PDF and the PDF

http://www.tushu007.com

### , tushu007.com

## <<Acrobat 6.0 Professi>>

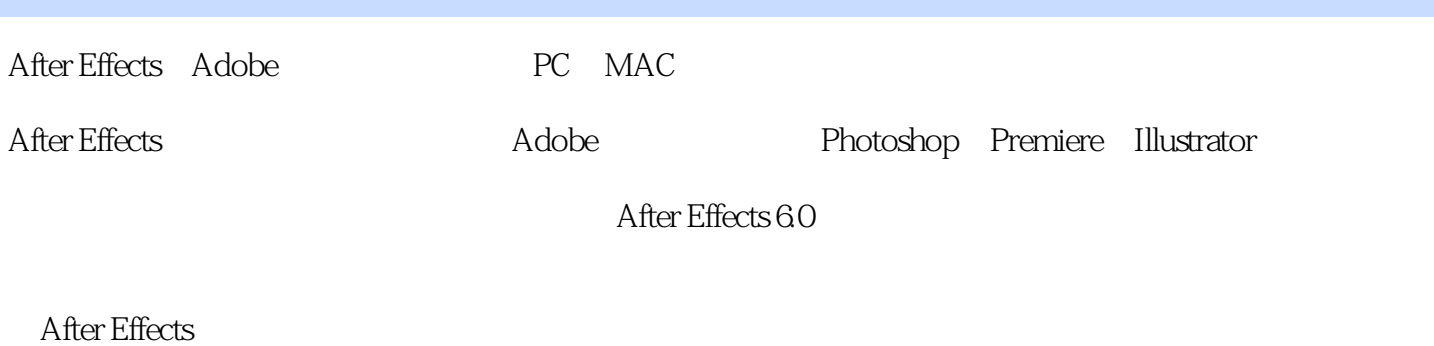

aftereffects 6.0

# <<Acrobat 6.0 Professi>>

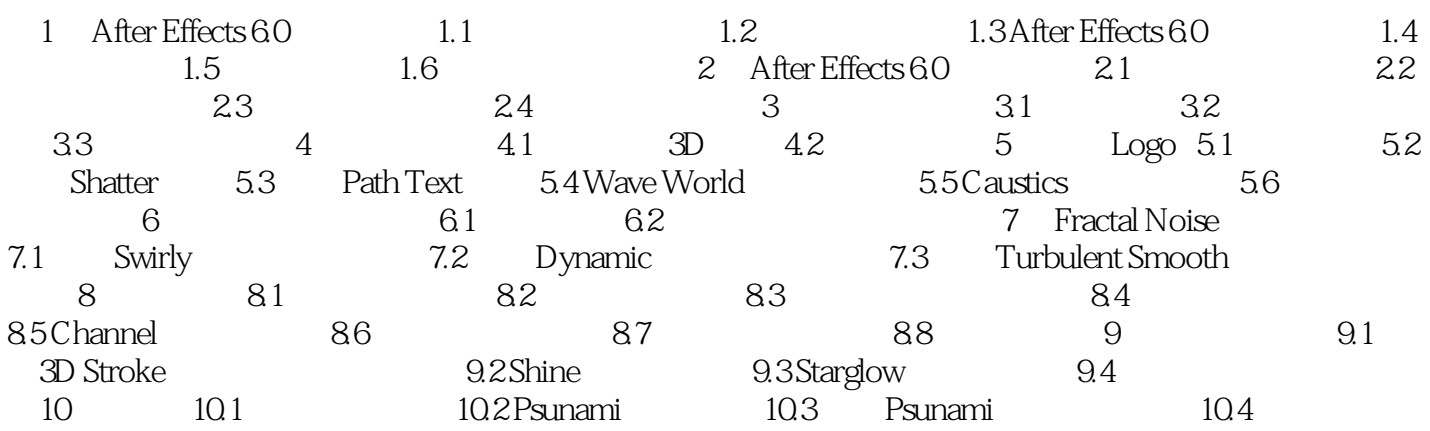

### , tushu007.com

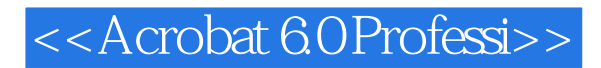

本站所提供下载的PDF图书仅提供预览和简介,请支持正版图书。

更多资源请访问:http://www.tushu007.com